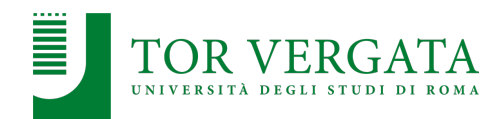

# **MapReduce and Hadoop**

# **Corso di Sistemi e Architetture per Big Data** A.A. 2023/24 Valeria Cardellini

#### Laurea Magistrale in Ingegneria Informatica

# The reference Big Data stack

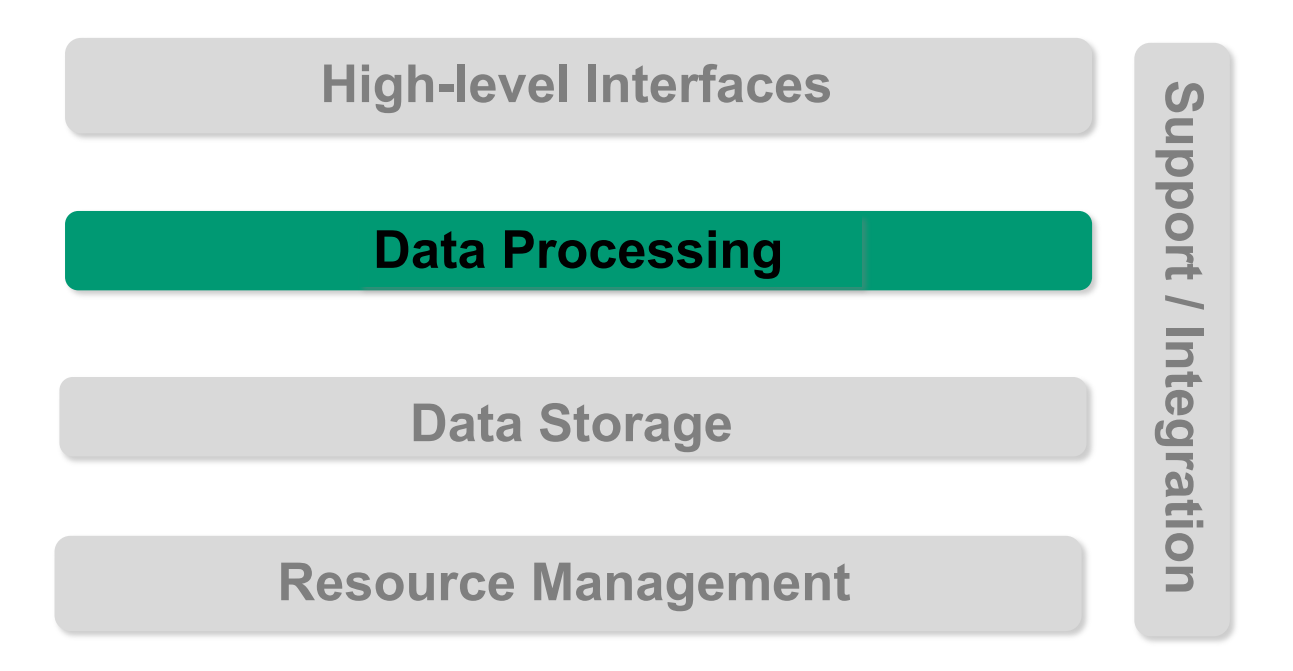

# **MapReduce**

The beauty of MapReduce is that any programmer can understand it, and its power comes from being able to harness thousands of computers behind that simple interface.

**David Patterson** 

Valeria Cardellini - SABD 2023/24 2

# **MapReduce**

- Programming model for processing huge amounts of data sets over thousands of servers
	- Proposed by Google in 2004: MapReduce: simplified data processing on large clusters
	- Based on shared nothing approach
- Also associated implementation (framework) of the distributed system
	- Not released by Google
- Examples of applications in Google
	- Web indexing
	- Reverse Web-link graph
	- Distributed sort
	- Web access statistics

- MapReduce hides system-level details
	- Key idea: separate the *what* from the *how*
	- MapReduce abstracts away the "distributed" part of the system
	- Such details are handled by the framework
- Programmers get simple API
	- Don't have to worry about handling
		- Parallelization
		- Data distribution
		- Load balancing
		- Fault tolerance

# Typical Big Data problem

• Iterate over a large number of elements (e.g., tuples, documents)

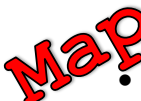

Extract something of interest from each element<br>Shuffle and sort intermediate results<br>Aggregate intermediate results<br>Generate final

- Shuffle and sort intermediate results
- Aggregate intermediate results
- Generate final output

Key idea: provide a functional abstraction of the two Map and Reduce operations

# Your first MapReduce example (in Lisp)

- *Example*: sum-of-squares (sum the square of numbers from 1 to n) in MapReduce fashion
- Map function: map square [1,2,3,4] returns [1,4,9,16]

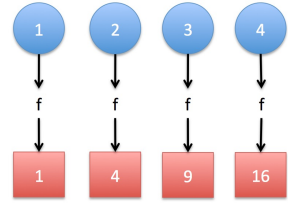

returned

• Reduce function: reduce [1,4,9,16] returns 30 (sum of square elements)

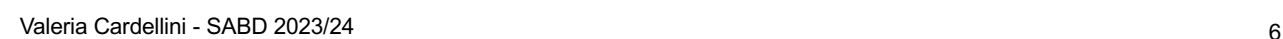

# MapReduce: model

initia

• Processing occurs in two phases: **Map** and **Reduce**

– Functional programming roots (e.g., Lisp)

- Input and output: set of key-value pairs
- Programmers specify two functions: Map and Reduce  $$

**reduce**( $k_2$ , [ $v_2$ ]) → [( $k_3$ ,  $v_3$ )]

- (*k*, *v*) denotes a (key, value) pair
- […] denotes a list
- Keys do not have to be unique: different pairs can have the same key
- $-$  Keys of input elements  $(k_1)$  are not relevant
- The output keys of reduce  $(k_2)$  are often identical to the input keys of reduce  $(k_3)$

• Execute a function on a set of key-value pairs (input shard) to create a new list of key-value pairs

> **map (input\_key, input\_value)** → **list(output\_key, intermediate\_value)**

- Map tasks are distributed across machines by automatically partitioning input data into *shards*
	- Parallelism is achieved as keys can be simultaneously processed by different map tasks
- MapReduce system groups together all intermediate values associated with the same intermediate key and passes them to Reduce tasks

Valeria Cardellini - SABD 2023/24 8

# **Reduce**

- Combine values in sets to create a new value **reduce (output\_key, list(intermediate\_value))** → **list(output\_key, output\_value)**
	- Parallelism is achieved as Reduce tasks operating on different keys can be executed simultaneously
- A MapReduce program, referred to as a *job*, consists of:
	- Code for Map and Reduce
	- Configuration parameters (where input lies, where output will be stored)
	- Input data set, stored on underlying distributed file system • Input does not fit on a single computer's disk
- Each MapReduce job is divided by system into smaller units called *tasks*
	- Map tasks or *mappers*
	- Reduce tasks or *reducers*
	- All mappers need to finish before reducers can begin
- Output of MapReduce job is also stored on distributed file system
- A MapReduce program may consist of many rounds of different map and reduce functions

### MapReduce computation

- 1. Some number of Map tasks each are given in input one or more chunks of data from distributed file system
- 2. These Map tasks turn the chunk into a sequence of key-value pairs
	- The way key-value pairs are produced from input data is determined by the code written by the programmer for the Map function
- 3. The key-value pairs from each Map task are collected by the master controller and sorted by key
- 4. The keys are divided among all the Reduce tasks, so all keyvalue pairs with the same key wind up at the same Reduce task
- 5. The Reduce tasks work on one key at a time, and combine all the values associated with that key in some way
	- The manner of combination of values is determined by the code written by the programmer for the Reduce function
- 6. Output key-value pairs from each reducer are written persistently back onto the distributed file system
- 7. Output ends up in *r* files, where *r* is the number of reducers
	- Such output may be the input to a subsequent MapReduce phase

• Implicit between Map and Reduce phases is a distributed *group by* operation on intermediate keys, called **Shuffle and Sort** – Transfer data from mappers to reducers, sorting and merging mappers' intermediate output – Intermediate data arrives at each reducer sorted by key • Intermediate data is transient – Not stored on distributed file system, rather "spilled" to local disk of each machine (k, v) Map  $(k', v')$ **Reduce**  $(k'$ <sup>'</sup>, Input Splits **Intermediate Outputs Intermediate Outputs** Final Outputs

Valeria Cardellini - SABD 2023/24 12

Pairs

Function

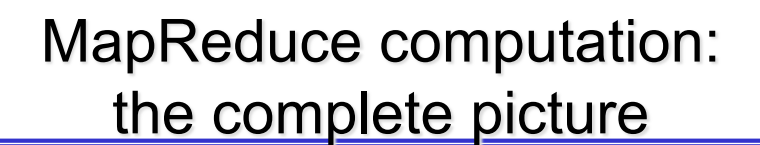

Pairs

Function

v'') Pairs

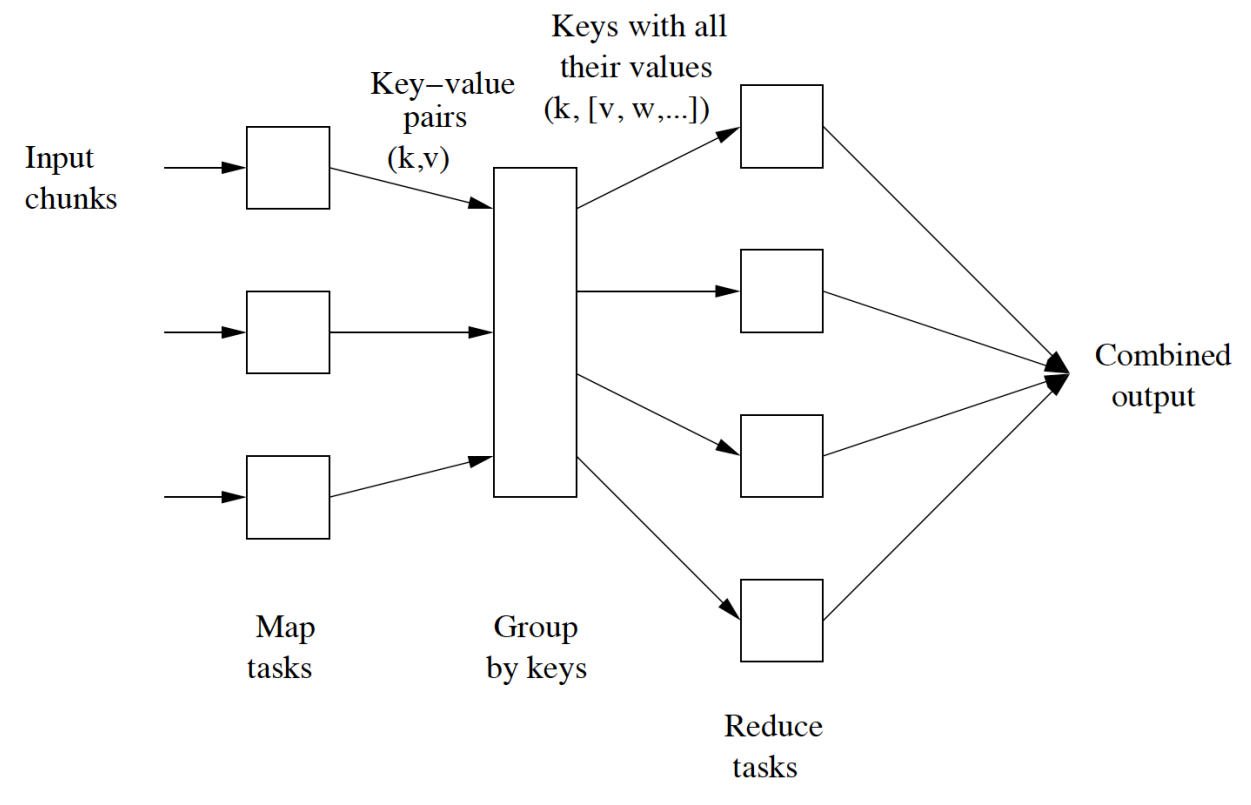

# Simplified view of MapReduce: example

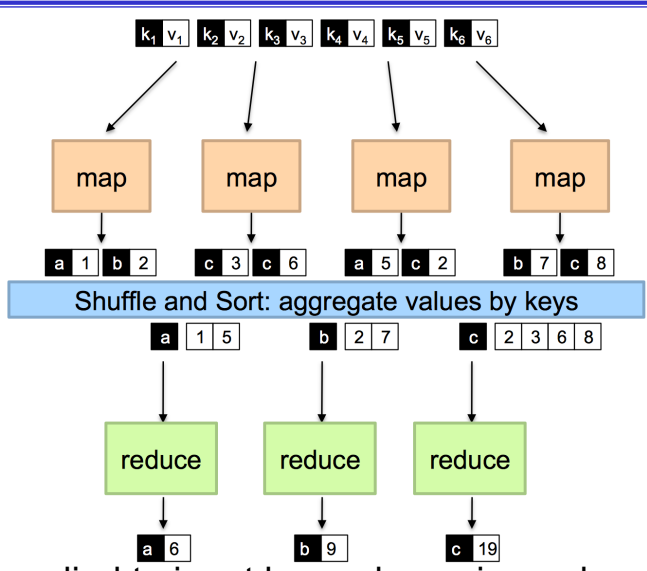

- Mappers are applied to input key-value pairs and generate an arbitrary number of intermediate key-value pairs
- Reducers are applied to all intermediate values associated with the same intermediate key
- Between Map and Reduce lies a barrier (Shuffle and Sort) that involves a large distributed sort and group by

Valeria Cardellini - SABD 2023/24 14

# "Hello World" in MapReduce: WordCount

- **Problem**: count the number of occurrences for each word in a large collection of documents
- **Input**: repository of documents, each document is an element
- **Map**: read a document and emit a sequence of key-value pairs where:
	- Keys are words of the documents and values are equal to 1:

 $(w_1, 1), (w_2, 1), \ldots, (w_n, 1)$ 

- **Shuffle and sort**: group by key and generate pairs of the form  $(w_1, [1, 1, \ldots, 1])$ , ...,  $(w_n, [1, 1, \ldots, 1])$
- **Reduce**: add up all the values and emit  $(w_1, k)$ ,...,  $(w_n, l)$
- **Output**: (w, m) pairs where:
	- w is a word that appears at least once among all the input documents and m is the total number of occurrences of w among all those documents

# WordCount in practice

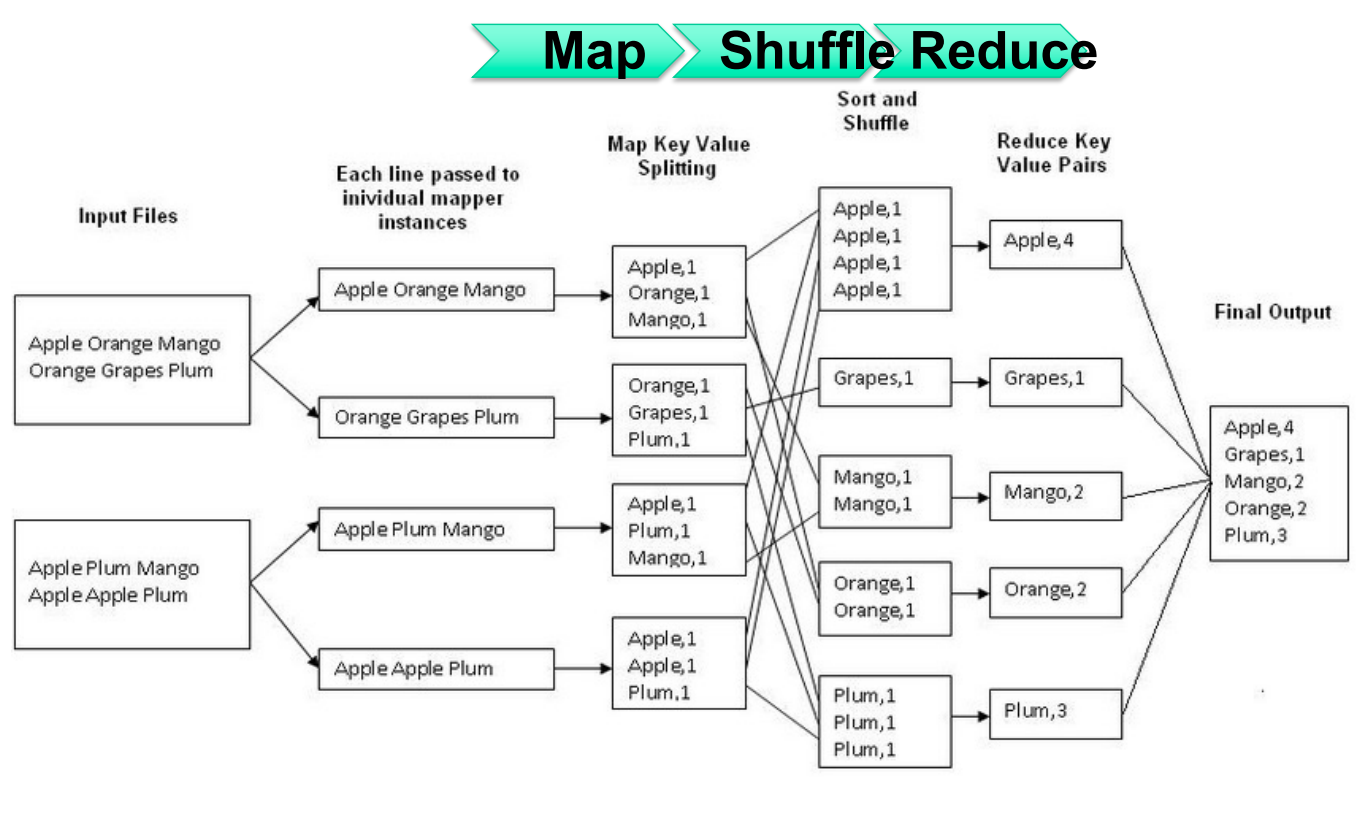

Valeria Cardellini - SABD 2023/24 16

# Example: WordLengthCount

- **Problem**: count how many words of certain lengths exist in a collection of documents
- **Input:** a repository of documents, each document is an element
- **Map**: read a document and emit a sequence of key-value pairs where the key is the word length and the value is the word itself:

 $(i, w1), \ldots, (i, wn)$ 

• **Shuffle and sort**: group by key and generate pairs of the form

 $(1, [w1, \ldots, wk])$ , ...,  $(n, [wr, \ldots, ws])$ 

• **Reduce**: count the number of words in each list and emit:

 $(1, 1)$ , ...,  $(p, m)$ 

**Output:** (I,n) pairs, where I is a length and n is the total number of words of length l in the input documents

Valeria Cardellini - SABD 2023/24 17

## Example: matrix-vector multiplication

- Sparse matrix  $A = [a_{ij}]$  size  $n \times n$
- Vector  $x = [x_j]$  size  $n \times 1$
- **Problem**: matrix-vector multiplication  $y = Ax$  where  $y_i = \sum_{j=1...n} a_{ij}x_j$ 
	- Used in many algorithms, e.g., PageRank

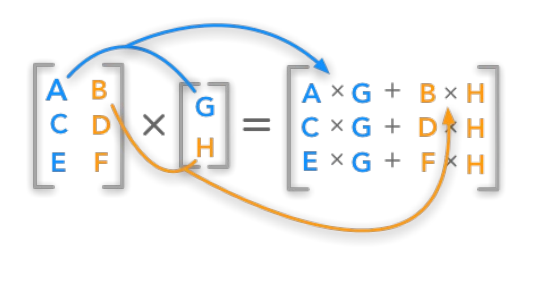

$$
\begin{bmatrix} 1 & 2 \ 3 & 4 \ 5 & 6 \end{bmatrix} \times \begin{bmatrix} 2 \ 4 \end{bmatrix} =
$$
  

$$
\begin{bmatrix} 1 \times 2 + 2 \times 4 \\ 3 \times 2 + 4 \times 4 \\ 5 \times 2 + 6 \times 4 \end{bmatrix} = \begin{bmatrix} 10 \\ 22 \\ 34 \end{bmatrix}
$$

```
Valeria Cardellini - SABD 2023/24 18
```
#### Example: matrix-vector multiplication

- Let's assume that *x* can fit into main memory of each mapper
- **Map**: apply to ((*i*, *j*), *aij*) and produce key-value pair (*i*, *aijxj* )
- **Reduce**: receive  $(i, [a_{i1}x_1, ..., a_{in}x_n])$  as input and sum all values of the list associated with a given key *i*, i.e.,  $y_i$  =  $\sum_{j=1...n}a_{ij}x_j$ . The result will be a pair (*i*,  $y_i$ )

# Example: matrix-vector multiplication

- What happens if *x* cannot fit in mapper's memory?
- *Solution*:
	- Split *x* in horizontal stripes fitting in memory
	- Split *A* accordingly in vertical stripes, stripes of *A* do not need to fit in memory

$$
\begin{bmatrix} \cdot \\ \cdot \\ \cdot \end{bmatrix} = \begin{bmatrix} \cdot \\ \cdot \\ \cdot \end{bmatrix} \begin{bmatrix} \cdot \\ \cdot \\ \cdot \\ \cdot \end{bmatrix} \begin{bmatrix} \cdot \\ \cdot \\ \cdot \\ \cdot \end{bmatrix}
$$

- Each mapper is assigned a matrix stripe; it also gets the corresponding vector stripe
- Map and Reduce functions are as before
- A more efficient solution can be designed by partitioning A into square blocks rather than stripes

Valeria Cardellini - SABD 2023/24

#### MapReduce: execution overview

- Master-worker architecture
- Master coordinates map and reduce tasks controlling the flow of MapReduce job
	- Assigns (i.e., schedules) job tasks to workers, monitoring them and re-executing failed tasks
- Workers execute map and reduce tasks

#### MapReduce: execution overview

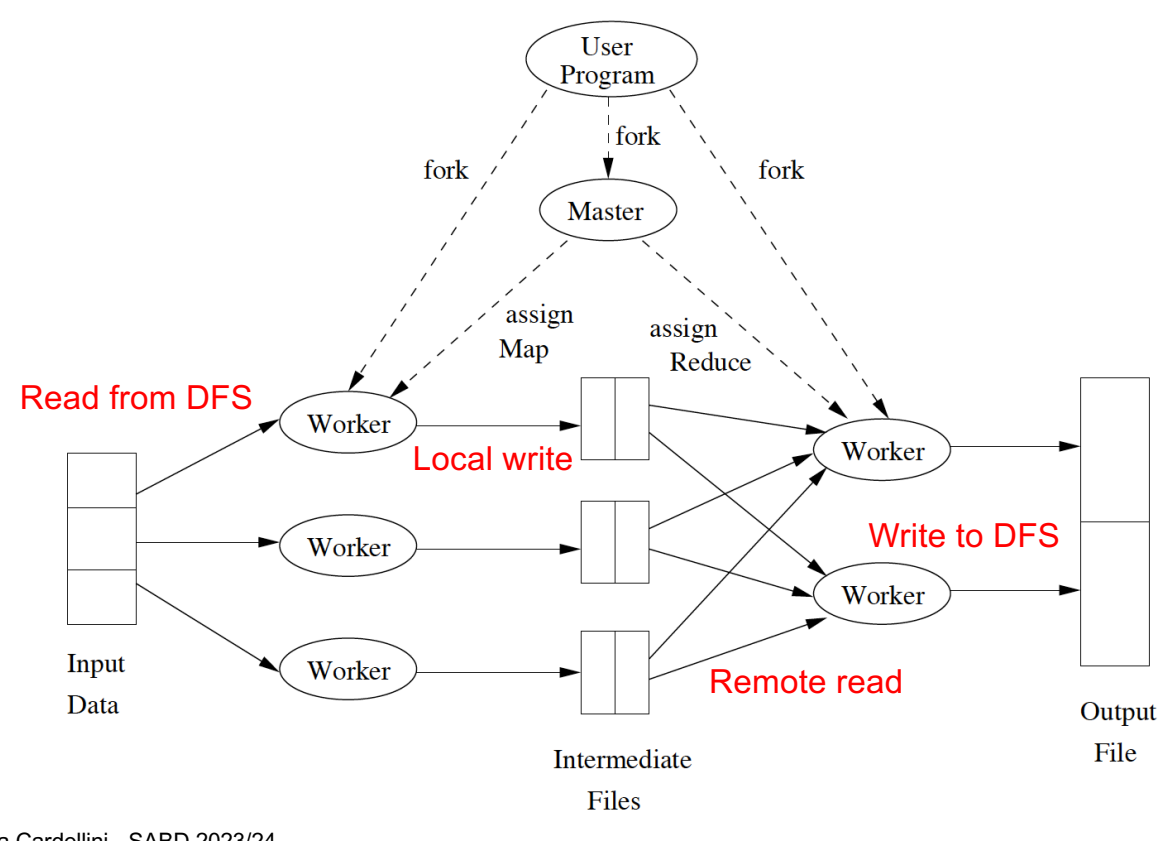

Valeria Cardellini - SABD 2023/24

# Coping with failures

- Node hosting the master fails
	- The entire MapReduce job must be restarted
	- The worst scenario
- Worker node hosting a mapper fails
	- All the map tasks that were assigned to this node will have to be redone on another node, even if they had completed, because the disk(s) of the failed node is inaccessible
- Worker node hosting a reducer fails
	- Reschedule reducer on another worker node

22

- How to improve performance?
- Run a mini reduce phase on local map output, thus pushing some of what the reducers do to the preceding mappers
- Let's apply a **combiner** to local Map output **combine**  $(k_2, [v_2]) \rightarrow [(k_3, v_3)]$
- But Reduce function needs to be associative and commutative
	- Values to be combined can be combined in any order, with the same result
	- E.g., addition in WordCount's Reduce

# Optimization: combining

- In many cases the same function can be used for combining as the final reduction
- But shuffle and sort is still necessary!
- Pros:
	- Reduce amount of intermediate data
	- Reduce network traffic

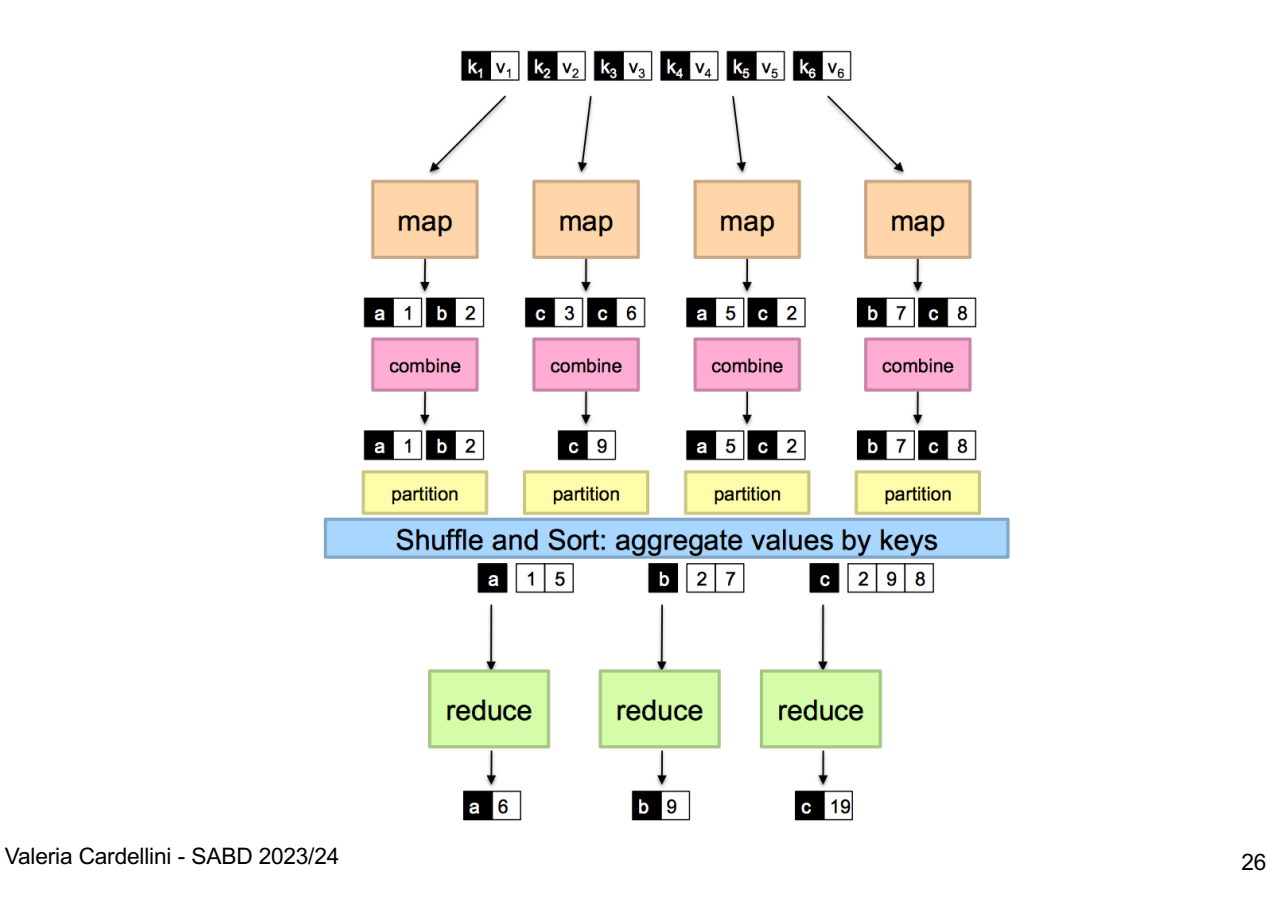

# WordCount with combiners

- **Problem**: count the number of occurrences for each word in a large collection of documents
- **Input**: repository of documents, each document is an element
- **Map**: read a document and emit a sequence of key-value pairs where:
	- Keys are words of the documents and values are equal to 1:

$$
(w_1, 1), (w_2, 1), \ldots, (w_n, 1)
$$

- **Combiner**: group by key, add up all the values and emit:  $(w_1, i), \ldots, (w_n, i)$
- **Shuffle and sort**: group by key and generate pairs of the form  $(w_1, [p, ..., q])$ , ...,  $(w_n, [r, ..., s])$
- **Reduce**: add up all the values and emit  $(w_1, k)$ ,...,  $(w_n, l)$
- **Output**: (w, m) pairs where:
	- w is a word that appears at least once among all the input documents and m is the total number of occurrences of w among all those documents
- Between Map(+combine) and Reduce phases
	- Data is shuffled: parallel-sorted and exchanged
	- Data is moved to the correct reducer
- Parallel sort: on mappers
	- Problem: key-value pairs must be sorted by key, but dataset is too large to be sorted on one machine
	- Solution: perform sorting in stages
	- Each mapper partitions its output by reducer, based on the hash of the key, and writes each partition to a file (sorted by key) on its local disk

#### Shuffle and sort

- Move data from mappers to reducers
	- Whenever a mapper finishes writing its files, it notifies the master; each reducer periodically asks the master which mappers to connect
	- Each reducer connects to its mappers and gets the files of sorted key-value pairs
	- For fault tolerance, mappers do not delete their files as soon as the reducer has retrieved them, but wait until the master tells them to delete the files
- Merge: on reducers
	- Each reducer merges the files from mappers together, preserving their sort ordering
- Then it starts reducing on the merged input, invoking the reduce function for each key in its input<br>Valeria Cardellini - SABD 2023/24
- How to divide the intermediate key space in a custom way?
- Through a **partitioner**
	- Assigns intermediate key-value pairs to reducers

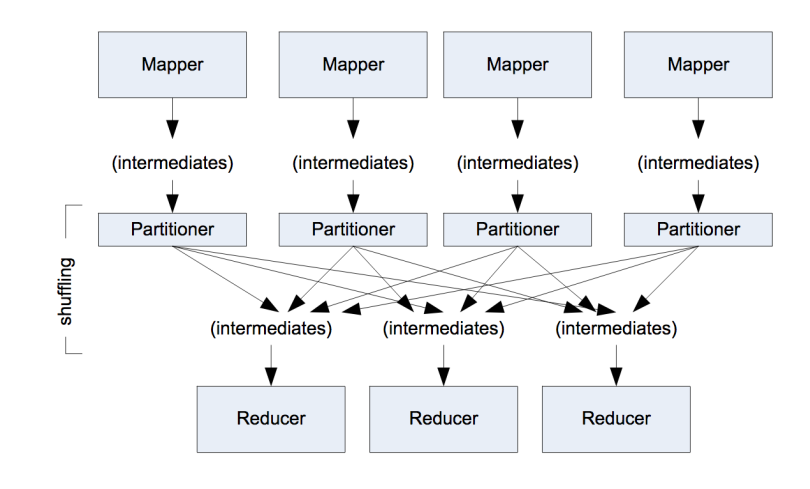

# MapReduce workflows

- Few problems can be solved using a single MapReduce job
- Example of job pipeline: to find the most visited URLs in a logfile we need 2 MapReduce jobs chained together MR job 1

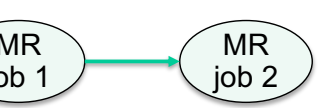

31

- 1st MR job: count number of visits per URL
	- Like WordCount: mappers emit (URL, 1) key-value pairs; reducers aggregate URL counts
- 2nd MR job: sort URL counts
	- Mappers of  $2^{nd}$  job swap keys and values, making counter as key and URL as value
	- Reducers of  $2<sup>nd</sup>$  job run the identity function (i.e., do nothing), because they get in input URLs already sorted by frequency
	- We still need the reducers, why?
- /aleria Cardellini SABD 2023/24 Valeria Cardellini - SABD 2023/24

• MapReduce jobs can be chained together into workflows

– Output of one job becomes input to next job

- Not only job pipeline (i.e., linear chain) but jobs can be also organized in more complex directed acyclic graph (DAG)
- Each job generates intermediate files on DFS (written to and read from)
	- Performance drops
- Apache Oozie: framework to manage Hadoop workflows

Valeria Cardellini - SABD 2023/24 32

# Example: *k*-means in MapReduce

- Clustering: process of examining a collection of *points* and grouping them into *clusters* according to some distance measure
- Examples of cluster analysis
	- Customer segmentation
	- Stock market clustering
	- Dataset dimensionality reduction

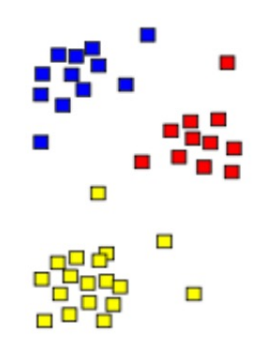

- Preliminary step: select distance metric between data points
- Most popular is Euclidean distance

$$
d(p,q)=\sqrt{(p_1-q_1)^2+(p_2-q_2)^2+\ldots+(p_n-q_n)^2}
$$

where *n* is the number of independent variables in the space

Valeria Cardellini - SABD 2023/24 34

Distance between clusters

- How to define the distance between clusters?
- Centroid distance

– Distance between centroids of clusters

- Centroid is the point that has the mean position of all data points in each coordinate
	- Example: for points (-1, 10, 3), (0, 5, 2), and (1, 20, 10), the centroid is

 $((-1+0+1)/3, (10+5+20)/3, (3+2+10)/3) = (0, 35/3, 5)$ 

П

П

- *k*-means is a well-known clustering algorithm belonging to point assignment class of clustering algorithms
	- Points are considered in some order, and each one is assigned to the cluster into which it best fits
	- *k*-means assumes Euclidian space

# *k*-means clustering

- A variety of heuristic algorithms for *k*-means exist
- We consider Lloyd's algorithm**,** the first and simplest
	- Goal: minimize the within-cluster sum of squares

Specify desired number of clusters *k*;

Initially choose *k* data points that are likely to be in different clusters;

Make these data points the centroids of their clusters; Repeat

For each remaining data point p do

Find the centroid to which p is nearest;

Add p to the cluster of that centroid;

Re-compute cluster centroids;

Until no improvement is made;

#### MapReducing 1 iteration of *k*-means

• **Classify**: assign each point to nearest cluster centroid<br>  $z_i \leftarrow \arg \min_j \|\mu_j - x_i\|_2^2$   $\frac{x_i: \text{ data point}}{\mu_j: \text{ centroid for cluster } j}$ <br>  $z_i: \text{ cluster } i \text{ label}$ 

Map: given ({ $\mu$ <sub>j</sub>},  $\boldsymbol{x}$ <sub>i</sub>), for each point  $\boldsymbol{x}$ <sub>i</sub> emit ( $z_i$ ,  $\boldsymbol{x}$ <sub>i</sub>) Parallel over data points

• **Re-center**: update cluster centroids as mean of assigned points  $\mathbf{1}$ 

$$
\boldsymbol{\mu}_j = \frac{1}{n_j} \sum_{\boldsymbol{i}: \boldsymbol{z}_{\boldsymbol{i}} = j} \boldsymbol{x}_{\boldsymbol{i}} \text{ number of points in cluster } j
$$

Reduce: average over all points in cluster  $j(z_i=j)$ 

#### Parallel over cluster centroids

Valeria Cardellini - SABD 2023/24

38

#### Classification step as Map

• Classify: assign each point to nearest cluster centroid

$$
z_i \leftarrow \arg\min_j \left\|\bm{\mu}_j - \bm{x_i}\right\|_2^2
$$

$$
\begin{array}{ll}\n\text{map}([\mu_1, \mu_2, \ldots, \mu_k], x_i) & \text{Map on data point and} \\
& z_i \leftarrow \arg \min_j \|\mu_j - x_i\|_2^2 \\
\text{emit } (z_i, x_i) & \text{emit } z_i \text{ (the cluster label) as key and data point } x_i \text{ as value}\n\end{array}
$$

• Re-center: update cluster centroids as mean of assigned points

$$
\boldsymbol{\mu}_j = \frac{1}{n_j} \sum_{i: z_i = j} \boldsymbol{x_i}
$$

reduce(j, x\_in\_clusterj: [x<sub>i</sub>, ...])  $sum = 0$  $count = 0$ for  $x$  in  $x$  in clusterj  $sum + = x$  $count += 1$ emit (j, sum/count)

Reduce on data points assigned to cluster j (having the cluster label j as key)

Emit cluster label j as key and new centroid for cluster j as value

Valeria Cardellini - SABD 2023/24

#### Multiple iterations for *k*-means

- *k*-means is an iterative algorithm: needs an iterative version of MapReduce
- Our implementation so far: each mapper gets a data point and all cluster centroids
	- ✗ Too many mappers!
- Better implementation: each mapper gets many data points
	- Anyway, at each iteration we must broadcast the new centroids across the MapReduce cluster and repeat multiple phases of Map and Reduce until convergence (or max number of steps)
- Any other optimization?

40

# Optimizing *k*-means for MapReduce

- Combiners can be used to optimize the distributed algorithm
	- Compute for each centroid local sums of points
	- Send to reducer: <centroid, partial sums>
- Can use a single reducer
	- $\sqrt{\phantom{a}}$  Data to reducers is small
	- ✓ Single reducer can tell immediately if computation converges
	- ✓ One output file

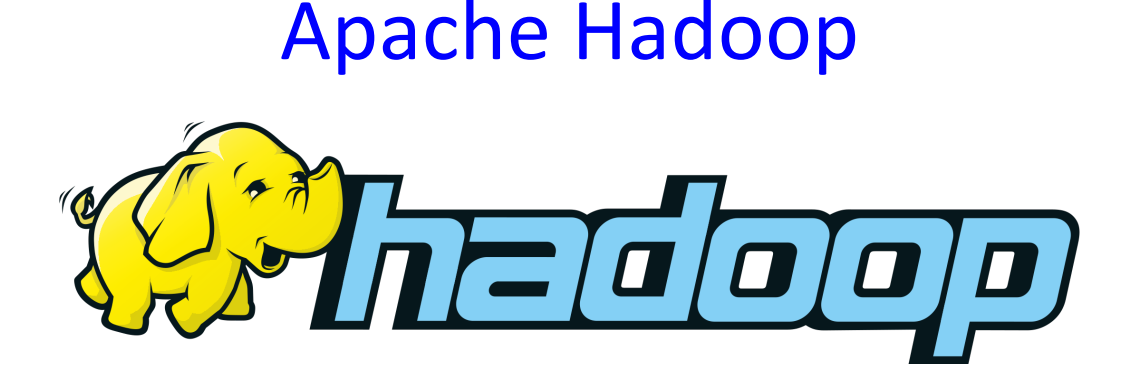

- Open-source software framework for reliable, scalable, distributed data-intensive computing
	- Originally developed by Yahoo!
- Goal: storage and processing of data-sets at massive scale
- Infrastructure: cluster of commodity hardware
- Core components:
	- **HDFS**: Hadoop Distributed File System
	- **Hadoop YARN**
	- **Hadoop MapReduce**
- Plus many related projects
	- Apache Pig, Apache Hive, Apache Hbase, …

# Hadoop runs on clusters

- Compute nodes are stored on racks
	- 8-64 compute nodes on a rack
- Cluster composed by many racks of compute nodes
- How to assign tasks to compute nodes?
	- Take into account interconnection topology
		- Nodes on same rack are typically connected by 10 Gbit/s Ethernet
		- Racks are interconnected by another level of network or a switch
		- Bandwidth of intra-rack communication is greater than that of interrack communication
- How to deal with failures of compute nodes?
	- Files are stored redundantly
	- Computation is divided into tasks

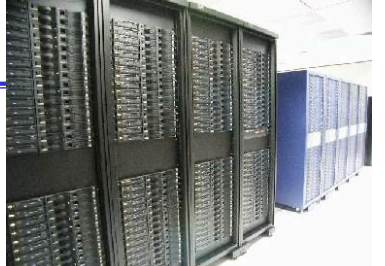

- **HDFS**㾎
	- Distributed file system
	- Data is replicated across the cluster
	- Fault-tolerant

### • **Hadoop YARN**

– Cluster resource management

#### • **Hadoop MapReduce**

– Distributed framework to run applications which process large datasets on large clusters (> 1000 nodes) of commodity hardware in a reliable, faulttolerant manner

Valeria Cardellini - SABD 2023/24 46

#### Apache Hadoop Ecosystem Ambari Provisioning, Managing and Monitoring Hadoop Clusters Machine Learning **R** Connectors Jata Exchange doobs Mahout<sup></sup> **SQL** Query Vorkflow Scripting Statistics **Dozie** Hive Columnar Store **bi**q Hbase **YARN Map Reduce v2 Zookeeper Distributed Processing Framework** Coordination og Collector Flume **HDFS Hadoop Distributed File System**

• We have already examined the MapReduce programming paradigm

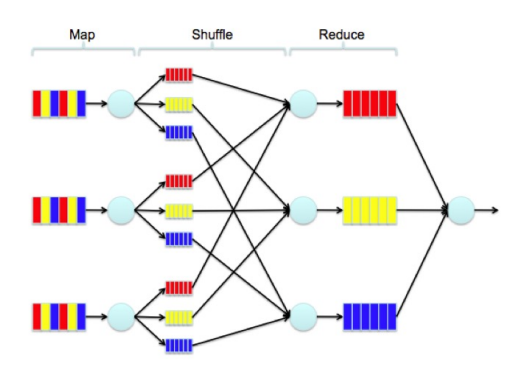

• Also used in other MPP environments and NoSQL databases (e.g., Vertica and MongoDB)

Valeria Cardellini - SABD 2023/24 48

Basic flow of how to use Hadoop

- Load data in HDFS
- Use MapReduce to analyze data
- Store results in HDFS
- Read results from HDFS

# MapReduce data flow: single Reduce task

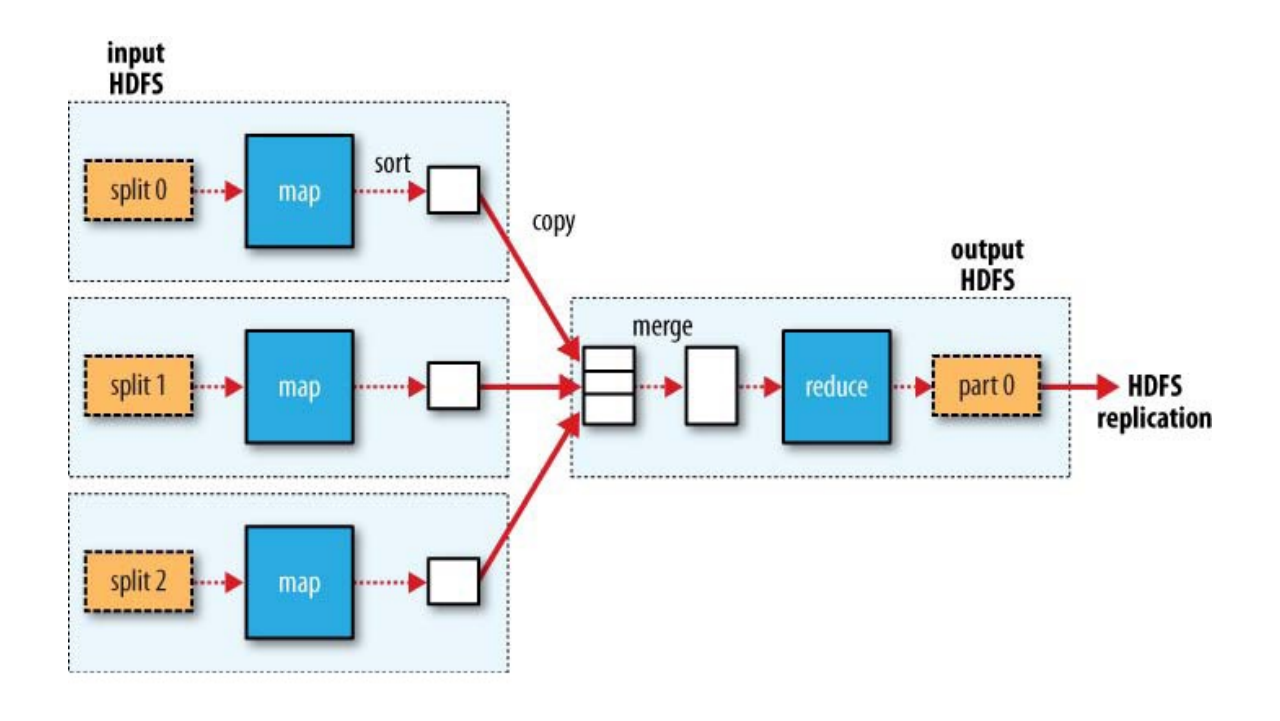

Valeria Cardellini - SABD 2023/24 50

# MapReduce data flow: multiple Reduce tasks

When there are multiple reducers, map tasks partition their output

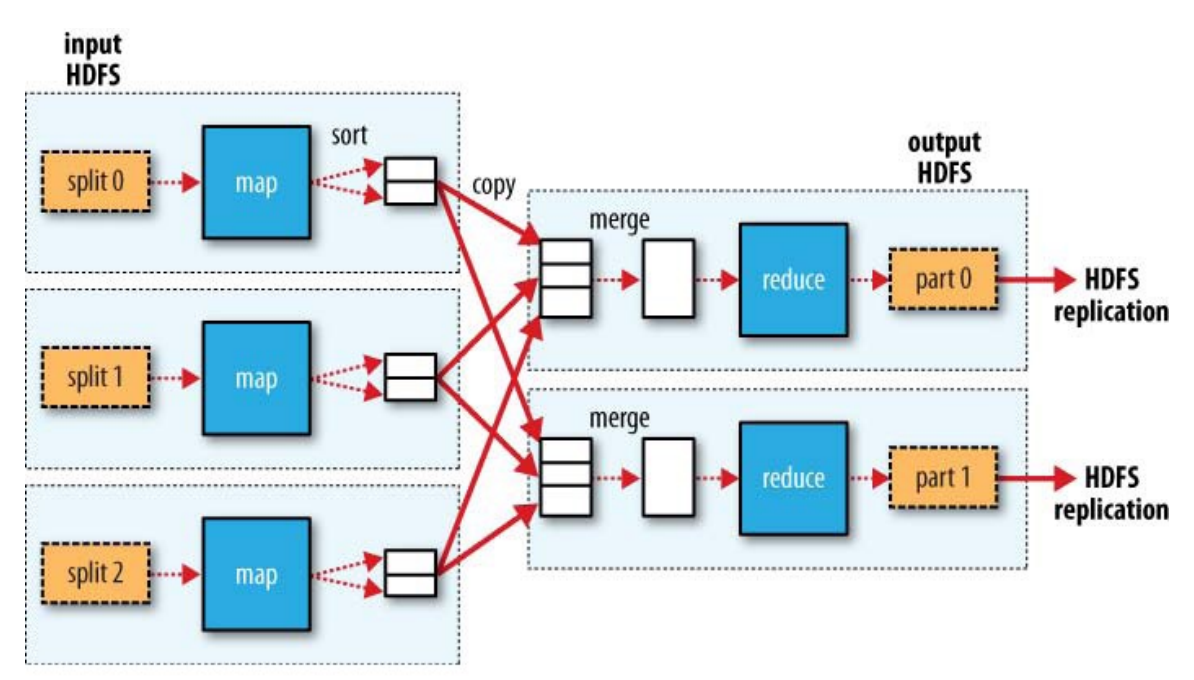

# MapReduce data flow: no Reduce task

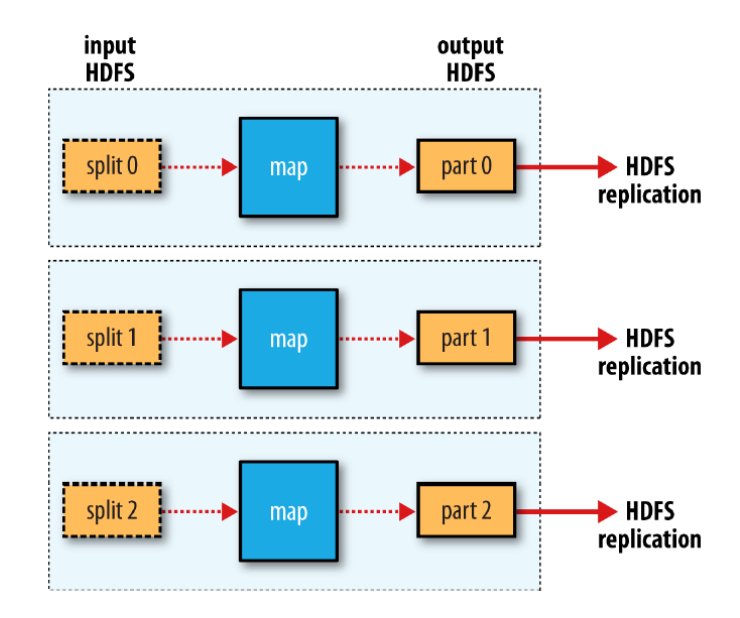

Valeria Cardellini - SABD 2023/24 52

### Optional Combiner

- Many MapReduce jobs are limited by cluster bandwidth
	- How to minimize amount of data transferred between map and reduce tasks?
- Use Combine task
	- Combiner: optional localized reducer that applies a userprovided method to combine mapper output
	- Performs data aggregation on intermediate data of the same key for the Map task's output before transmitting the result to the Reduce task
		- Takes each key-value pair from the Map task, processes it, and produces the output as key-value collection pairs
- Reduce task is still needed to process records with the same key from different Map tasks
- When there are multiple reducers, map tasks partition their output
	- One partition for each Reduce task
- Goal: to determine which reducer will receive which intermediate keys and values
	- Records for any given key are all in a single partition
- Default partitioner uses a hash function on the key to determine which bucket (i.e., reducer)
- Partitioning can be also controlled by a user-defined function
	- Requires to implement a custom partitioner

# Programming languages for Hadoop

- Default programming language: Java
- Java program with at least 3 parts:
	- 1. Main method which configures the job, and launches it
		- Set number of reducers
		- Set mapper and reducer classes
		- Set optional partitioner
		- Set other Hadoop configurations
	- 2. Mapper class
		- Takes (k,v) inputs, writes (k,v) outputs
	- 3. Reducer class
		- Takes k, Iterator[v] inputs, and writes (k,v) outputs

#### • Let's analyze WordCount code in Java

```
import java.io.IOException;
import java.util.StringTokenizer;
import org.apache.hadoop.conf.Configuration;
import org.apache.hadoop.fs.Path;
import org.apache.hadoop.io.IntWritable;
import org.apache.hadoop.io.Text;
import org.apache.hadoop.mapreduce.Job;
import org.apache.hadoop.mapreduce.Mapper;
import org.apache.hadoop.mapreduce.Reducer;
import org.apache.hadoop.mapreduce.lib.input.FileInputFormat;
import org.apache.hadoop.mapreduce.lib.output.FileOutputFormat;
```
Valeria Cardellini - SABD 2023/24 56

#### WordCount in Java

```
public class WordCount {
  public static class TokenizerMapper
       extends Mapper<Object, Text, Text, IntWritable>{
    private final static IntWritable one = new IntWritable(1);
    private Text word = new Text();
    public void map(Object key, Text value, Context context
                    ) throws IOException, InterruptedException {
      StringTokenizer itr = new StringTokenizer(value.toString());
      while (itr.hasMoreTokens()) {
        word.set(itr.nextToken());
        context.write(word, one);
      }
    }
map method processes one line at a time, splits the line into tokens 
separated by white spaces, via StringTokenizer, and emits a key-
value pair <word, 1>
```

```
public static class IntSumReducer
       extends Reducer<Text,IntWritable,Text,IntWritable> {
    private IntWritable result = new IntWritable();
    public void reduce(Text key, Iterable<IntWritable> values,
                        Context context
                        ) throws IOException, InterruptedException {
      int sum = 0;
      for (IntWritable val : values) {
        sum += val.get();
      }
      result.set(sum);
      context.write(key, result);
    }
  }
reduce method sums up the values, which are the occurrence counts 
for each key
```

```
Valeria Cardellini - SABD 2023/24
```
58

#### WordCount in Java

main method specifies various facets of the job

```
public static void main(String[] args) throws Exception {
    Configuration conf = new Configuration();
    Job job = Job.getInstance(conf, "word count");
    job.setJarByClass(WordCount.class);
    job.setMapperClass(TokenizerMapper.class);
    job.setCombinerClass(IntSumReducer.class);
    job.setReducerClass(IntSumReducer.class);
    job.setOutputKeyClass(Text.class);
    job.setOutputValueClass(IntWritable.class);
    FileInputFormat.addInputPath(job, new Path(args[0]));
    FileOutputFormat.setOutputPath(job, new Path(args[1]));
    System.exit(job.waitForCompletion(true) ? 0 : 1);
 }
}
                                                    Output of each map is 
                                                    passed through local 
                                                    combiner (same as 
                                                    Reducer) for local 
                                                    aggregation, after being 
                                                    sorted on keys
```
## Other programming languages

- Use Hadoop Streaming utility to code Map and Reduce in programming languages different from Java (e.g., Python)
	- Uses Unix standard streams as interface between the mapper/reducer and MapReduce framework
- Allows to use any language that can read standard input (*stdin*) and write to standard output (*stdout*)
	- See example in Python: use Hadoop Streaming for passing data between Map and Reduce code via stdin and stdout
	- Observe that reducer interface is different from Java: instead of receiving reduce(k, Iterator[v]), the script is sent one line per value, including the key

Valeria Cardellini - SABD 2023/24 60

# YARN

- **YARN:** Yet Another Resource Negotiator
	- Distributed framework for cluster resource management and job scheduling
- Turns out Hadoop into an analytics platform in which resource management functions are separated from programming model
	- Can support not only MapReduce, but also other frameworks (e.g., Spark)
- Global ResourceManager (RM)
- A set of per-application ApplicationMasters (AMs)
- A set of NodeManagers (NMs)

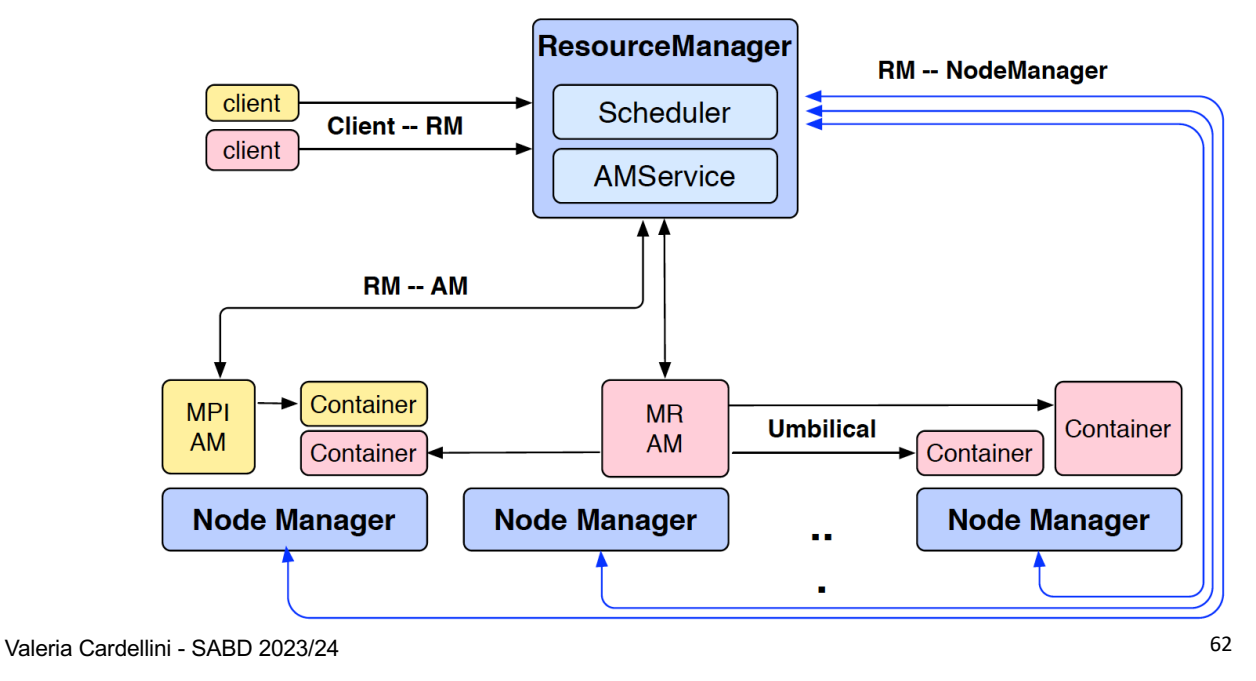

# YARN: data locality optimization

- Scheduling the job, YARN tries to run mappers on data-local nodes (*data locality*  optimization)
	- So to not use cluster bandwidth
	- Otherwise rack-local
	- Off-rack as last choice

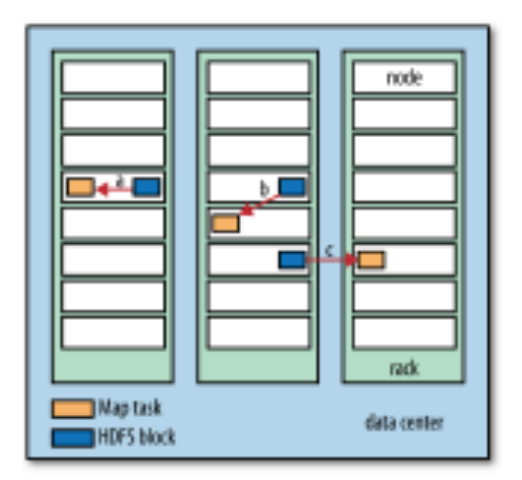

- Tuning Hadoop clusters for good performance is somehow magic
	- Disk I/O is usually the performance bottleneck
- Tuning hw and sw parameters, e.g.:
	- Find optimal number of disks so to maximize I/O bandwidth
	- Increase open file limit
	- Find optimal HDFS block size (related to number of mappers)
	- JVM settings for Java heap usage and garbage collection
- There are also Hadoop-specific parameters that can be tuned for performance
	- Number of mappers (not directly)
	- Number of reducers
	- Plus other map-side and reduce-side tuning parameters

#### How many mappers

- Number of mappers
	- Driven by number of blocks in input files
	- You can adjust the HDFS block size to adjust the number of mappers
	- Good level of parallelism: 10-100 mappers per-node, but up to 300 mappers for very CPU-light map tasks
	- Task setup takes a while, so it is best if mappers take at least a minute to execute
- Number of reducers
	- Can be user-defined (default is 1)
	- Use Job.setNumReduceTasks(int)
	- The right number of reduces seems to be 0.95 or 1.75 multiplied by (<*no. of nodes*> \* <*no. of maximum containers per node*>)
		- 0.95: all of the reduces can launch immediately and start transferring map outputs as the maps finish
		- 1.75: the faster nodes will finish their first round of reduces and launch a second wave of reduces doing a much better job of load balancing
	- Can be set to *zero* if no reduction is desired
	- No sorting of map-outputs before writing them to output file See http://bit.ly/2oK0D5A

#### Some tips for performance

- To handle massive I/O and save bandwidth
	- Compress input data
- To address massive I/O in partition and sort phases
	- Each mapper has a circular buffer memory to which it writes output; when the buffer is full, its content is written ("spilled") to disk. Avoid that records are spilled more than once
	- How? Adjust spill records and sorting buffer
- To address massive network traffic caused by large map output
	- Compress map output
	- Implement a combiner to reduce the amount of data passing through shuffle and sort
- Pros:
	- Gain cloud scalability and elasticity
	- Do not need to manage and provision the infrastructure and platform
- Main challenges:
	- Move data to cloud
		- Latency is not zero (because of speed of light)!
		- Minor issue: network bandwidth
	- Data security and privacy

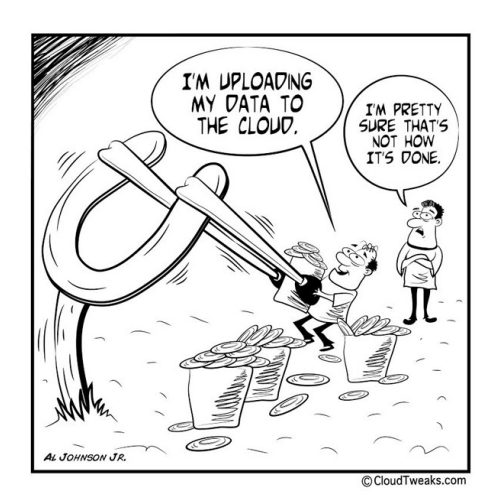

# Amazon Elastic MapReduce (EMR)

- Distribute computational work across a cluster of virtual servers running in AWS cloud (EC2 instances)
- Not only Hadoop: also Hbase, Spark, Flink – Usually not the latest released version
- Input and output: Amazon S3, HDFS, DynamoDB …
- Access through AWS Console, command line

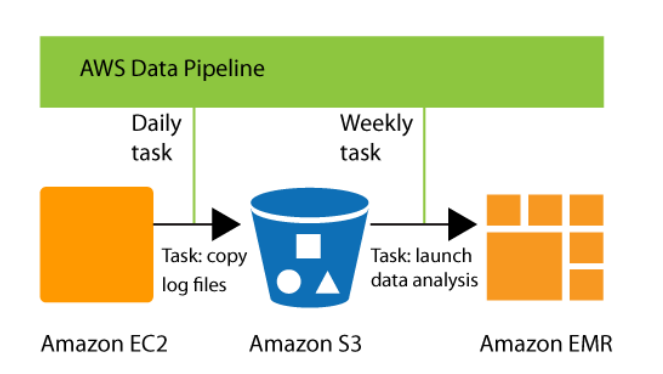

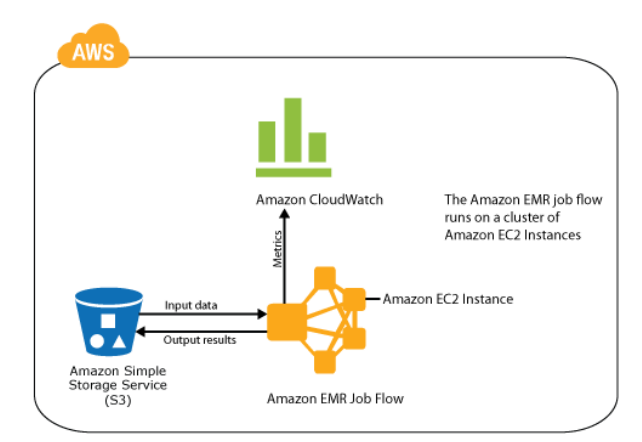

# Create EMR cluster

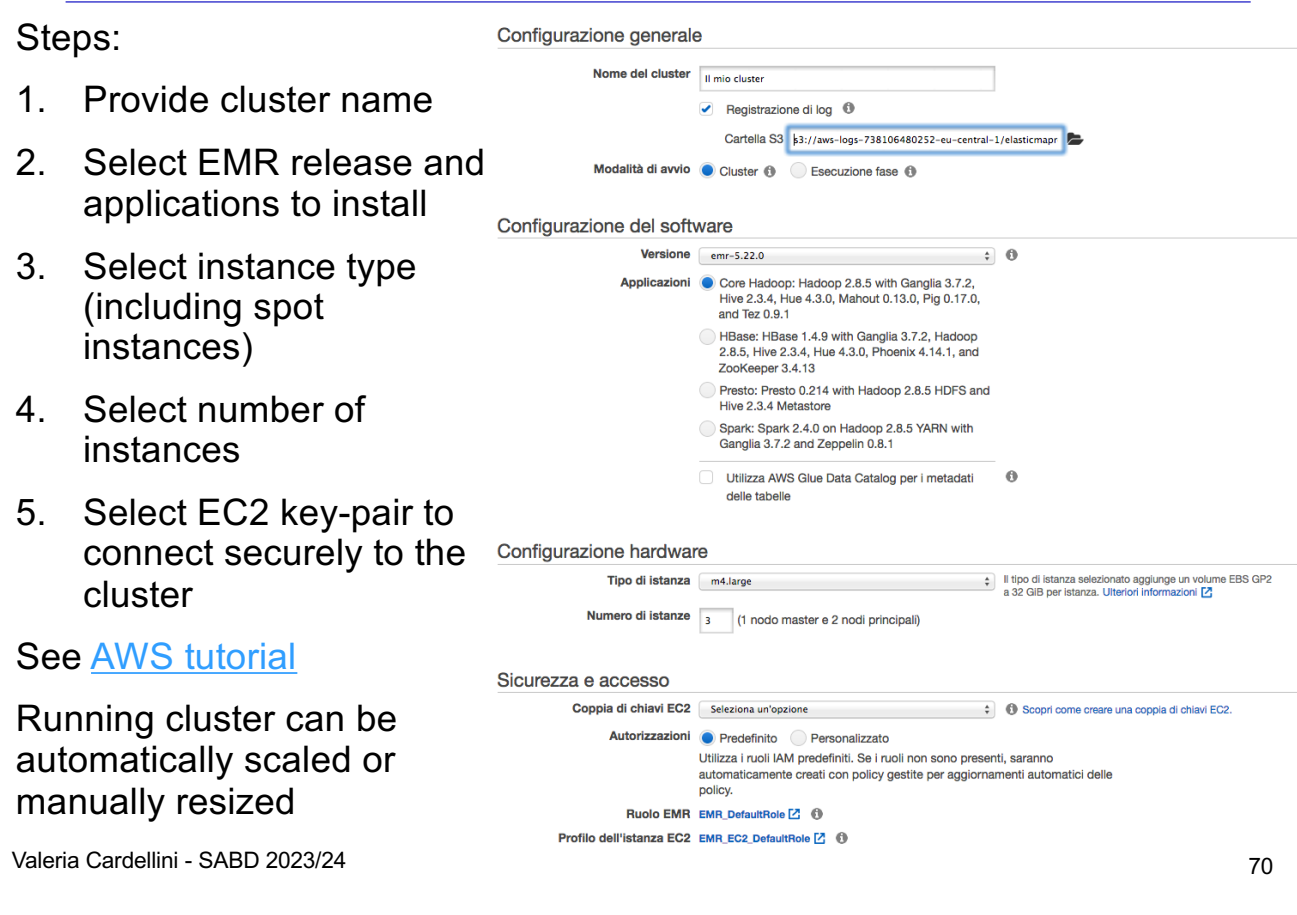

### EMR cluster details

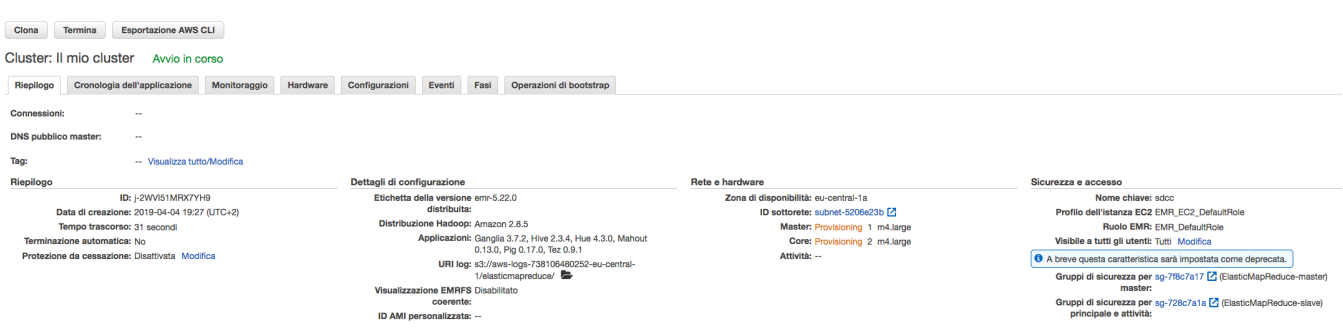

- You can only tune some parameters for performance
	- Some EC2 parameters (heap size used by Hadoop and Yarn )
	- Hadoop parameters (e.g., memory for map and reduce JVMs)

#### Google Cloud Dataproc

- Distribute the computational work across a cluster of virtual servers running in Google Cloud Platform
- Not only Hadoop, also Spark and Flink
- Input and output from other Google services, including Cloud Storage, Bigtable
- Access through REST API, Cloud SDK, and Cloud Dataproc UI
- Fine-grain pay-per-use (seconds)

#### Create Cloud Dataproc cluster

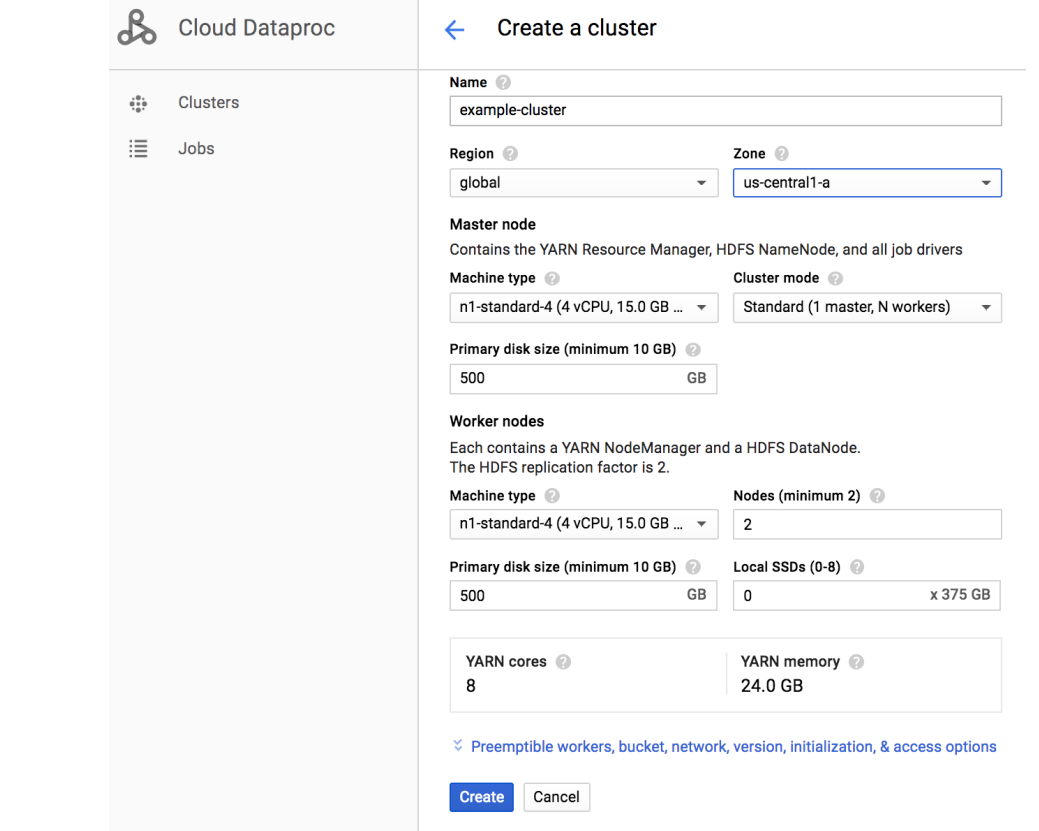

- Dean and Ghemawat, MapReduce: simplified data processing on large clusters, *OSDI 2004*
- Leskovec, Rajaraman, and Ullman, Mining of Massive Datasets, 3rd edition, chapter 2, 2020
	- See also *chapter* 7 on clustering
- White, Hadoop: The Definitive Guide,  $4<sup>th</sup>$  edition, O'Reilly, 2015
- Miner and Shook, MapReduce Design Patterns, O'Reilly, 2012